*Nominal Pi-Method in Medium Line Formulas...* 1/11

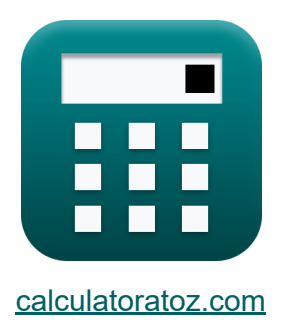

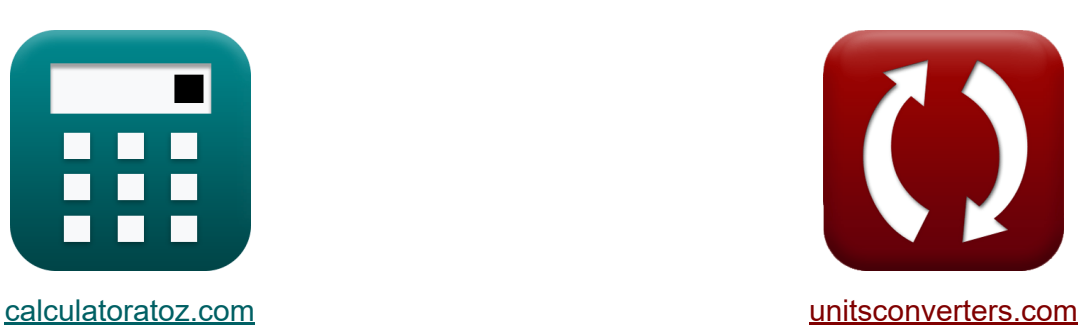

# **Nominale Pi-methode in middenlijn Formules**

[Rekenmachines!](https://www.calculatoratoz.com/nl) Voorbeelden! [Conversies!](https://www.unitsconverters.com/nl)

Voorbeelden!

Bladwijzer **[calculatoratoz.com](https://www.calculatoratoz.com/nl)**, **[unitsconverters.com](https://www.unitsconverters.com/nl)**

Breedste dekking van rekenmachines en groeiend - **30.000\_ rekenmachines!** Bereken met een andere eenheid voor elke variabele - **In ingebouwde eenheidsconversie!**

Grootste verzameling maten en eenheden - **250+ metingen!**

DEEL dit document gerust met je vrienden!

*[Laat hier uw feedback achter...](https://docs.google.com/forms/d/e/1FAIpQLSf4b4wDgl-KBPJGChMJCxFlqrHvFdmw4Z8WHDP7MoWEdk8QOw/viewform?usp=pp_url&entry.1491156970=Nominale%20Pi-methode%20in%20middenlijn%20Formules)*

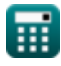

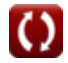

# **Lijst van 20 Nominale Pi-methode in middenlijn Formules**

# **Nominale Pi-methode in middenlijn**

**1) A-parameter in nominale Pi-methode** 

$$
\boldsymbol{\kappa}\boxed{\boldsymbol{\mathrm{A}}_{\rm pi}=1+\left(\boldsymbol{\mathrm{Y}}_{\rm pi}\cdot\frac{\boldsymbol{\mathrm{Z}}_{\rm pi}}{2}\right)}
$$

 $\overline{\textbf{ex}}$   $1.09555 = 1 + \Big( \, 0.021 \textbf{S} \, \cdot \,$  $9.1\Omega$  $\frac{1}{2}$ 

### **2) B Parameter voor wederkerig netwerk in nominale Pi-methode**

$$
\boldsymbol{\kappa}\boxed{\text{B}_{\text{pi}}=\frac{\left(\text{A}_{\text{pi}}\cdot\text{D}_{\text{pi}}\right)-1}{\text{C}_{\text{pi}}}}
$$

$$
\boxed{\text{ex}}{8.797727 \Omega} = \frac{(1.095 \cdot 1.09) - 1}{0.022 \text{S}}
$$

#### **3) C Parameter in nominale Pi-methode**

$$
\kappa\!\left[\mathrm{C}_{\mathrm{pi}}=\mathrm{Y}_{\mathrm{pi}}\cdot\left(1+\left(\mathrm{Y}_{\mathrm{pi}}\cdot\frac{\mathrm{Z}_{\mathrm{pi}}}{4}\right)\right)\right]
$$

$$
\textbf{ex } 0.022003 \text{S} = 0.021 \text{S} \cdot \left( 1 + \left( 0.021 \text{S} \cdot \frac{9.1 \Omega}{4} \right) \right)
$$

**[Rekenmachine openen](https://www.calculatoratoz.com/nl/b-parameter-for-reciprocal-network-in-nominal-pi-method-calculator/Calc-22221)** 

**[Rekenmachine openen](https://www.calculatoratoz.com/nl/c-parameter-in-nominal-pi-method-calculator/Calc-22196)** 

*Nominal Pi-Method in Medium Line Formulas...* 3/11

### **4) D Parameter in nominale Pi-methode**

$$
\begin{aligned} \mathbf{\hat{x}}\boxed{\mathrm{D_{pi}}=1+\left(Z_{\mathrm{pi}}\cdot\frac{\mathrm{Y}_{\mathrm{pi}}}{2}\right)}\\ \mathbf{ex}\boxed{1.09555=1+\left(9.1\Omega\cdot\frac{0.021\mathrm{S}}{2}\right)} \end{aligned}
$$

**5) Eindspanning ontvangen met behulp van het verzenden van eindvermogen in de nominale Pi-methode** 

$$
\kappa \boxed{ \text{V}_{\text{r(pi)}} = \frac{\text{P}_{\text{s(pi)}} - \text{P}_{\text{loss(pi)}} }{\text{I}_{\text{r(pi)}} \cdot \text{cos} \big( \Phi_{\text{r(pi)}} \big)}}
$$
ex 957.2716V = 
$$
\frac{335 \text{W} - 85.2 \text{W}}{5.444 \text{W} + 0.5500 \text{m/s}^2}
$$

**[Rekenmachine openen](https://www.calculatoratoz.com/nl/receiving-end-voltage-using-sending-end-power-in-nominal-pi-method-calculator/Calc-9224)** 

**[Rekenmachine openen](https://www.calculatoratoz.com/nl/d-parameter-in-nominal-pi-method-calculator/Calc-22198)** 

**6) Eindspanning ontvangen met behulp van spanningsregeling in nominale Pi-methode** 

 $7.44A \cdot \cos(87.99^\circ)$ 

$$
\begin{aligned} \mathbf{t} \mathbf{x} \boxed{\mathbf{V}_{\text{r(pi)}} = \frac{\mathbf{V}_{\text{s(pi)}}}{\frac{\phi}{\phi} \mathbf{V}_{\text{pi}} + 1}} \\ \mathbf{v} \mathbf{x} \boxed{321.9512 \mathbf{V} = \frac{396 \mathbf{V}}{0.23 + 1}} \end{aligned}
$$

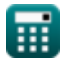

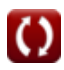

*Nominal Pi-Method in Medium Line Formulas...* 4/11

#### **7) Eindspanning verzenden met behulp van spanningsregeling in nominale Pi-methode**

$$
\frac{1}{\exp\left(\frac{1}{\exp\left(1\right)}\right)}\frac{1}{\exp\left(1-\exp\left(1-\frac{1}{\exp\left(1-\frac{1}{\exp\left(1-\frac
$$

**[Rekenmachine openen](https://www.calculatoratoz.com/nl/sending-end-voltage-using-voltage-regulation-in-nominal-pi-method-calculator/Calc-10623)** 

**[Rekenmachine openen](https://www.calculatoratoz.com/nl/sending-end-voltage-using-transmission-efficiency-in-nominal-pi-method-calculator/Calc-9149)** 

**8) Eindspanning verzenden met behulp van transmissie-efficiëntie in nominale Pi-methode** 

$$
\begin{aligned} \textbf{\textit{fx}}&\boxed{V_{s(pi)} = \frac{P_{r(pi)}}{3 \cdot \cos \big(\Phi_{s(pi)}\big) \cdot I_{s(pi)}}/\eta_{pi}} \\ \textbf{\textit{ex}}&\frac{402.2991 V = \frac{250.1 W}{3 \cdot \cos (22^{\circ}) \cdot 0.3 A}/0.745} \end{aligned}
$$

#### **9) Eindstroom ontvangen met behulp van transmissie-efficiëntie in nominale Pi-methode**

 $\overline{\textbf{f}}$ **x**  $\textbf{I}_{\text{r}(\text{pi})} =$  $\eta_{\rm pi} \cdot \overline{P_{\rm s(\rm pi)}}$  $3\cdot \rm{V_{r(pi)}\cdot \left (cos\left (\Phi_{r(pi)}\right )\right )}$ 

$$
\boxed{\text{ex}}\text{ 7.409857A} = \frac{0.745 \cdot 335 \text{W}}{3 \cdot 320.1 \text{V} \cdot \left(\cos(87.99^{\degree})\right)}
$$

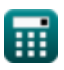

#### **10) Eindstroom verzenden met behulp van transmissie-efficiëntie in nominale Pi-methode**

$$
\kappa\boxed{I_{s(pi)}=\frac{P_{r(pi)}}{3\cdot\cos\big(\Phi_{s(pi)}\big)\cdot\eta_{pi}\cdot V_{s(pi)}}}
$$

$$
\mathbf{ex} \boxed{0.304772\text{A} = \frac{230.1 \text{ W}}{3 \cdot \cos(22^\circ) \cdot 0.745 \cdot 396 \text{ V}}}
$$

**11) Eindvermogen verzenden met behulp van transmissie-efficiëntie in nominale Pi-methode** 

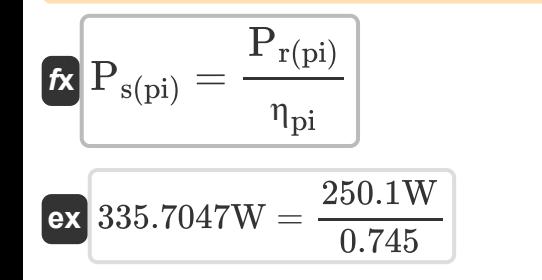

**12) Impedantie met behulp van een parameter in de nominale Pi-methode** M

$$
\begin{aligned} \textbf{f} \textbf{x} \, \textbf{Z}_{\text{pi}} &= 2 \cdot \frac{A_{\text{pi}} - 1}{Y_{\text{pi}}} \\ \textbf{e} \textbf{x} \, \textbf{9.047619} \Omega &= 2 \cdot \frac{1.095 - 1}{0.021S} \end{aligned}
$$

**[Rekenmachine openen](https://www.calculatoratoz.com/nl/impedance-using-a-parameter-in-nominal-pi-method-calculator/Calc-22201)** 

**[Rekenmachine openen](https://www.calculatoratoz.com/nl/sending-end-power-using-transmission-efficiency-in-nominal-pi-method-calculator/Calc-9156)** 

*Nominal Pi-Method in Medium Line Formulas...* 6/11

#### **13) Laadstroom met behulp van transmissie-efficiëntie in nominale Pimethode**

$$
\kappa\Bigg|I_{\mathrm{L(pi)}}=\sqrt{\frac{\left(\frac{P_{\mathrm{r(pi)}}}{\eta_{\mathrm{pi}}}\right)-P_{\mathrm{r(pi)}}}{R_{\mathrm{pi}}}\cdot3}
$$

 $\overline{\text{ex}}$  5.836114A =  $\sqrt{ }$  $\left(\frac{250.1W}{0.745}\right)$ 0.745  $-250.1W$  $7.54\Omega$  $\cdot$  3

#### **14) Laadstroom met behulp van verliezen in de nominale Pi-methode**

*f***x ex** ⎷ IL(pi) = √ Ploss(pi) Rpi 3.361508A = √ 85.2W 7.54Ω

**15) Ontvangst van de eindhoek met behulp van transmissie-efficiëntie in de nominale Pi-methode** 

$$
\boxed{\textbf{f} \times \Phi_{r(\mathrm{pi})} = a \cos \left( \frac{\eta_{\mathrm{pi}} \cdot P_{s(\mathrm{pi})}}{3 \cdot I_{r(\mathrm{pi})} \cdot V_{r(\mathrm{pi})}} \right)}
$$
\n
$$
\textbf{g} \times 87.99815^{\circ} = a \cos \left( \frac{0.745 \cdot 335 \mathrm{W}}{3 \cdot 7.44 \mathrm{A} \cdot 320.1 \mathrm{V}} \right)}
$$

**[Rekenmachine openen](https://www.calculatoratoz.com/nl/receiving-end-angle-using-transmission-efficiency-in-nominal-pi-method-calculator/Calc-9147)** 

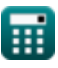

**[Rekenmachine openen](https://www.calculatoratoz.com/nl/load-current-using-transmission-efficiency-in-nominal-pi-method-calculator/Calc-9216)** 

*Nominal Pi-Method in Medium Line Formulas...* 7/11

#### **16) Spanningsregeling (Nominale Pi-methode)**

$$
\begin{aligned}\n\mathbf{\hat{r}} \mathbf{\hat{v}}_{\text{p}} &= \frac{V_{s\text{(pi)}} - V_{r\text{(pi)}}}{V_{r\text{(pi)}}} \\
\mathbf{\hat{v}} &= \frac{396V - 320.1V}{320.1V}\n\end{aligned}
$$
\n**Rekenmachine openen**

**17) Transmissie-efficiëntie (nominale Pi-methode)** 

$$
\kappa \left[ \eta_{\mathrm{pi}} = \frac{P_{\mathrm{r}(\mathrm{pi})}}{P_{\mathrm{s}(\mathrm{pi})}} \right]
$$
\nEx

\n
$$
0.746567 = \frac{250.1 \mathrm{W}}{335 \mathrm{W}}
$$

#### **18) Verliezen bij gebruik van transmissie-efficiëntie in nominale Pimethode**

$$
\mathbf{r} = \frac{P_{\text{loss}}(p_i)}{P_{\text{pos}}} = \frac{P_{\text{r}(p_i)}}{P_{\text{pi}}} - P_{\text{r}(p_i)}
$$
  
ex 85.6047W =  $\left(\frac{250.1W}{0.745}\right) - 250.1W$ 

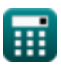

*Nominal Pi-Method in Medium Line Formulas...* 8/11

#### **19) Verliezen in de nominale Pi-methode**

$$
\begin{aligned} \mathbf{R} \overline{\mathbf{P}}_{loss(pi)} &= \left(\mathbf{I}_{L(pi)}^2\right) \cdot \mathbf{R}_{pi} \\ \mathbf{ex} \overline{\mathbf{85.12358W}} &= \left( (3.36\mathrm{A})^2 \right) \cdot 7.54\Omega \end{aligned}
$$

### **20) Weerstand met behulp van verliezen in de nominale Pi-methode**

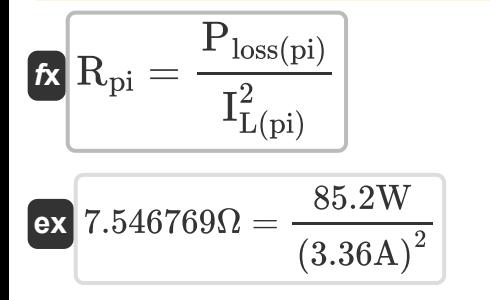

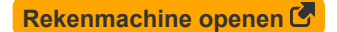

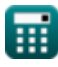

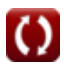

# **Variabelen gebruikt**

- **%Vpi** Spanningsregeling in PI
- **Api** Een parameter in PI
- **Bpi** B Parameter in PI *(Ohm)*
- **Cpi** C-parameter in PI *(Siemens)*
- **Dpi** D-parameter in PI
- **IL(pi)** Laadstroom in PI *(Ampère)*
- **Ir(pi)** Eindstroom ontvangen in PI *(Ampère)*
- **Is(pi)** Eindstroom verzenden in PI *(Ampère)*
- **Ploss(pi)** Vermogensverlies in PI *(Watt)*
- **Pr(pi)** Eindvermogen ontvangen in PI *(Watt)*
- **Ps(pi)** Eindvermogen verzenden in PI *(Watt)*
- **Rpi** Weerstand in PI *(Ohm)*
- **Vr(pi)** Eindspanning ontvangen in PI *(Volt)*
- **Vs(pi)** Eindspanning verzenden in PI *(Volt)*
- **Ypi** Toegang in PI *(Siemens)*
- **Zpi** Impedantie in PI *(Ohm)*
- **ηpi** Transmissie-efficiëntie in PI
- **Φr(pi)** Ontvangst van eindfasehoek in PI *(Graad)*
- **Φs(pi)** Eindfasehoek in PI verzenden *(Graad)*

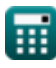

### **Constanten, functies, gebruikte metingen**

- Functie: **acos**, acos(Number) *Inverse trigonometric cosine function*
- Functie: **cos**, cos(Angle) *Trigonometric cosine function*
- Functie: **sqrt**, sqrt(Number) *Square root function*
- Meting: **Elektrische stroom** in Ampère (A) *Elektrische stroom Eenheidsconversie*
- Meting: **Stroom** in Watt (W) *Stroom Eenheidsconversie*
- Meting: **Hoek** in Graad (°) *Hoek Eenheidsconversie*
- Meting: **Elektrische Weerstand** in Ohm (Ω) *Elektrische Weerstand Eenheidsconversie*
- Meting: **Elektrische geleiding** in Siemens (S) *Elektrische geleiding Eenheidsconversie*
- Meting: **Elektrisch potentieel** in Volt (V) *Elektrisch potentieel Eenheidsconversie*

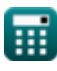

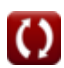

*Nominal Pi-Method in Medium Line Formulas...* 11/11

### **Controleer andere formulelijsten**

- **Beëindig de condensormethode Nominale T-methode in in de middenlijn Formules**
- **middenlijn Formules**
- **Nominale Pi-methode in middenlijn Formules**

DEEL dit document gerust met je vrienden!

#### **PDF Beschikbaar in**

[English](https://www.calculatoratoz.com/PDF/Nodes/2310/Nominal-pi-method-in-medium-line-Formulas_en.PDF) [Spanish](https://www.calculatoratoz.com/PDF/Nodes/2310/Nominal-pi-method-in-medium-line-Formulas_es.PDF) [French](https://www.calculatoratoz.com/PDF/Nodes/2310/Nominal-pi-method-in-medium-line-Formulas_fr.PDF) [German](https://www.calculatoratoz.com/PDF/Nodes/2310/Nominal-pi-method-in-medium-line-Formulas_de.PDF) [Russian](https://www.calculatoratoz.com/PDF/Nodes/2310/Nominal-pi-method-in-medium-line-Formulas_ru.PDF) [Italian](https://www.calculatoratoz.com/PDF/Nodes/2310/Nominal-pi-method-in-medium-line-Formulas_it.PDF) [Portuguese](https://www.calculatoratoz.com/PDF/Nodes/2310/Nominal-pi-method-in-medium-line-Formulas_pt.PDF) [Polish](https://www.calculatoratoz.com/PDF/Nodes/2310/Nominal-pi-method-in-medium-line-Formulas_pl.PDF) [Dutch](https://www.calculatoratoz.com/PDF/Nodes/2310/Nominal-pi-method-in-medium-line-Formulas_nl.PDF)

*2/9/2024 | 8:05:13 AM UTC [Laat hier uw feedback achter...](https://docs.google.com/forms/d/e/1FAIpQLSf4b4wDgl-KBPJGChMJCxFlqrHvFdmw4Z8WHDP7MoWEdk8QOw/viewform?usp=pp_url&entry.1491156970=Nominale%20Pi-methode%20in%20middenlijn%20Formules)*

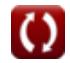